## **MARCIA NEDER** Os Filhos<br>da Mãe

Como viver a maternidade sem culpa e sem o mito da perfeição

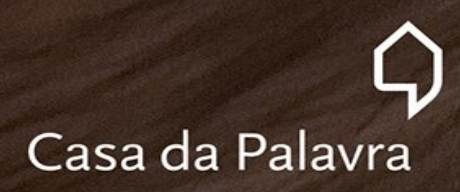

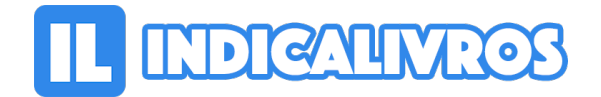

## Resumo de Os Filhos da Mãe. Como Viver a Maternidade sem Culpa e sem o Mito da Perfeição

Ser mãe ou ser mulher? Ser "boa mãe" tornou-se uma obrigação para a mulher e sinônimo de "sacrifício" e "doação" — quanto mais sofrimento ela for capaz de suportar, "melhor mãe" prova ser.

Quantas mães se orgulham de terem passado horas sofrendo durante o parto normal? Quantas parecem se gabar de terem abandonado seus trabalhos e suas atividades de lazer para se dedicarem aos filhos em tempo integral — e recriminam aquelas que colocam as crianças em creches, pois acham que cabe à mãe o seu cuidado?

Ao longo do tempo, a relação mãe-filho tornou-se símbolo da vida feminina, como se toda mulher nascesse para a maternidade e esta fosse a sua maior bênção. Dessa forma, os filhos despontam, obrigatoriamente, como suas prioridades, e elas devem abrir mão de suas vidas para se dedicarem à prole.

Entretanto, além de sobrecarregar a mulher, essa idolatria tem produzido verdadeiros ditadores mirins, que mandam nos pais, comandam a casa e a vida familiar. Esses hábitos também enfraquecem os laços entre o casal, já que a mãe elege o filho como razão de sua vida, e criam um vínculo de dependência entre mãe e filho.

Com um texto muito bem trabalhado e lançando mão de relatos pessoais que ilustram diversas situações, Marcia Neder não pretende desestimular nenhuma mulher de ser mãe, e sim revelar uma visão menos romanceada e mais próxima da realidade, além de propor importantes reflexões sobre o papel de mães, pais e filhos no contexto familiar.

Público-alvo: Mulheres em geral. As mães e as que querem se tornar. Interessadas em temas como maternidade, educação de crianças, casamento e feminismo, já que o livro aborda com profundidade a questão do papel da mulher na sociedade.

Perfeito para quem acompanha blogs maternos e discussões sobre o assunto na internet.

[Acesse aqui a versão completa deste livro](https://www.indicalivros.com/livros/os-filhos-da-mae-como-viver-a-maternidade-sem-culpa-e-sem-o-mito-da-perfeicao-marcia-neder/acessar)